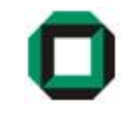

# Informatik I WS 07/08Tutorium 24

## 22.11.07

Bastian Molkenthin

- E-Mail: infotut@sunshine2k.de
- Web: http://infotut.sunshine2k.de

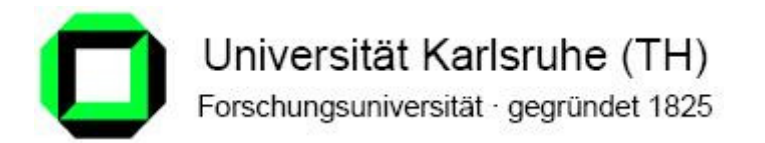

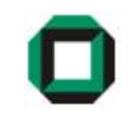

Wenn ein Fehler aufgetreten ist, ist das Paritätsbit 1.-> FALSCH

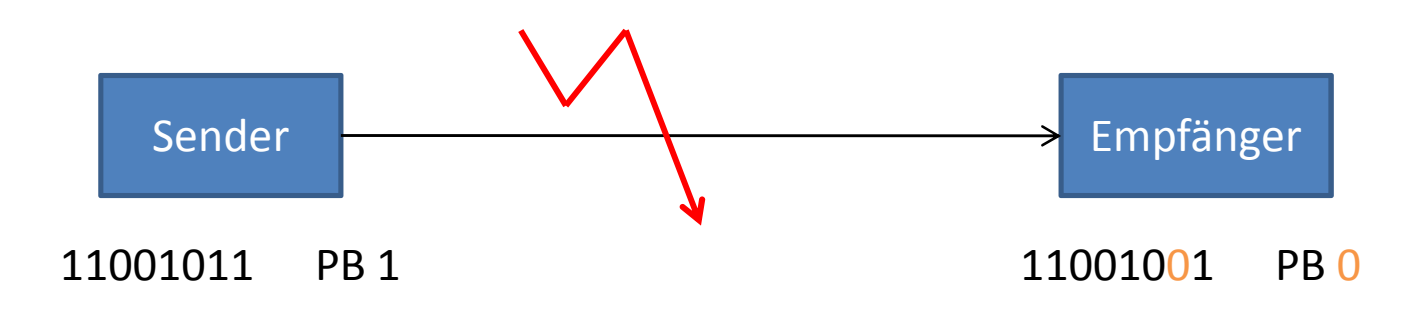

Sender berechnet Paritätsbit und sendet dieses mit den Daten mit.

Empfänger berechnet beim Erhalt von Daten das Paritätsbit und vergleichtdieses mit dem mitgesendeten Paritätsbit.

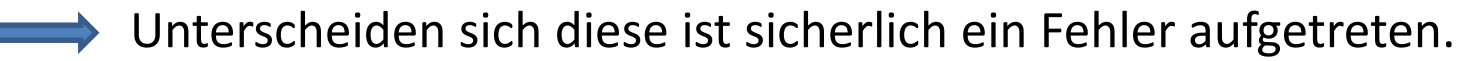

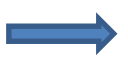

Unterscheiden Sie sich nicht, ist wahrscheinlich kein Fehler ausgetreten.

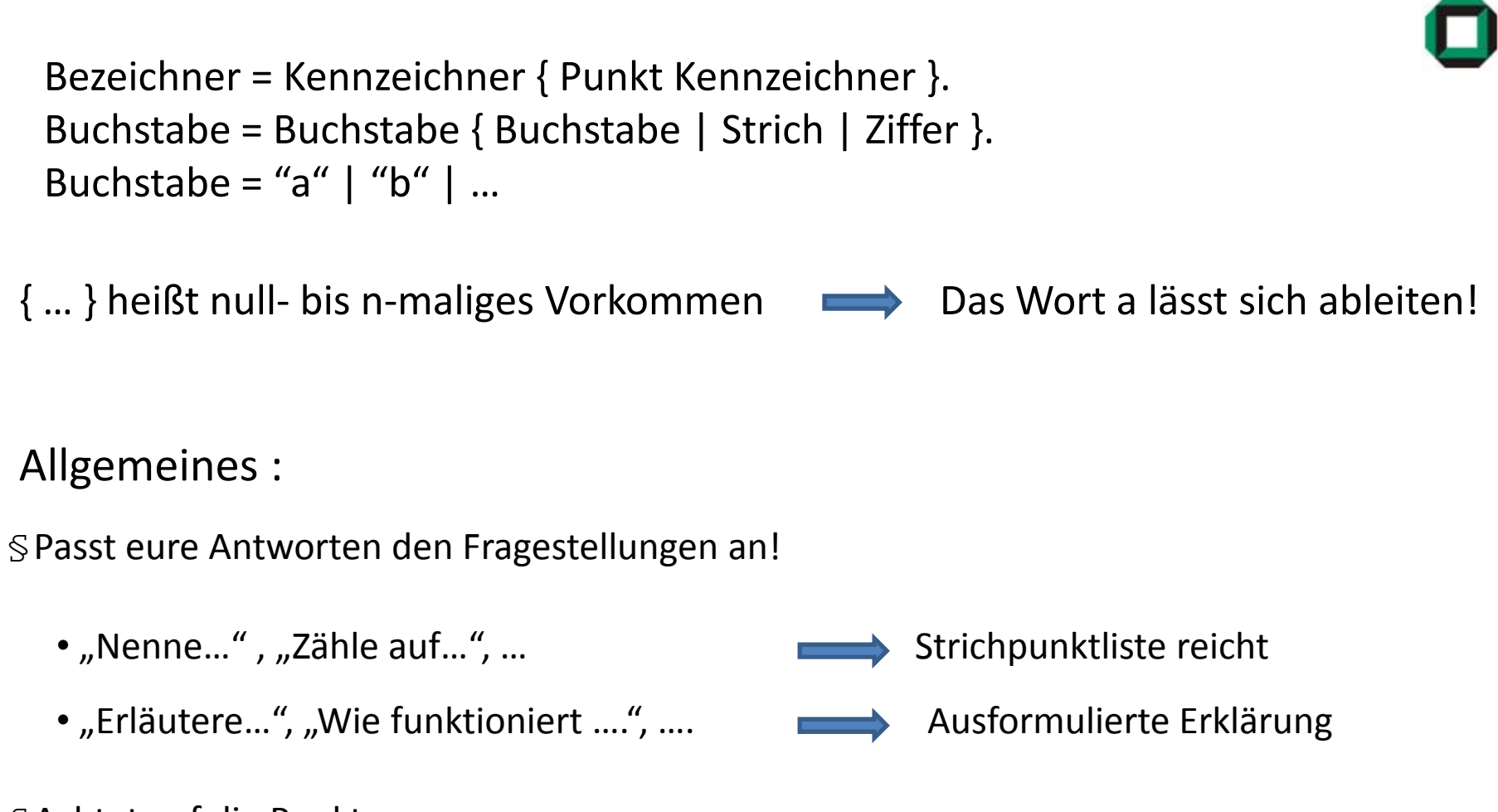

§Achtet auf die Punkte.

- Für 1 Theoriepunkt ist eine halbe Seite Erklärung sicherlich zu viel…
- Für Erklärungsaufgabe mit 3 Punkten reichen 2 kurze Sätze meistens nicht aus…

#### Folgende Konventionen gelten für Info1:

- Alle Namen in englischer Sprache!
- Worttrennung durch Großbuchstaben , z.B. getInfo()
- Klassennamen beginnen mit Großbuchstaben
- Variablen und Methoden fangen klein an
- Methoden fangen mit einem Verb an.
- Sinnvolle Namen verwenden!
	- außer bei Hilfsvariablen oder
	- -Schleifenvariablen (hier *i,j,k* verwenden)

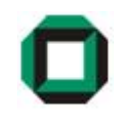

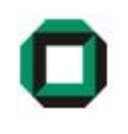

Kommentare sind nützlich, um ein Programm für einen fremdenLeser verständlich zu machen.

- Kommentiert können sinnvollerweise z.B.
- − *Methoden,* um über ihre Aufgabe und Funktionsweise zu informieren.
- − *Variablen,* um ihren Sinn und Zweck zu erläutern
- Auch Kommentare müssen auf Englisch sein!
- Unnütze Kommentare vermeiden, wie z.B.

 $x = x + 1$ ; // increment x by one

- Einzeiliger Kommentar: ……; // it does something clever
- Mehrzeiliger Kommentar: *m....;* /\* I am a comment which lasts for 2 lines\*/

In jeder Programmiersprache gibt es Platzhalter, welche verschiedene Werte speichern können (Variablen, Konstanten)

Den Variablen muss meistens (so auch in Java) schon vor der Wertzuweisung ein Datentyp zugewiesen werden (Deklaration)

Beispiele hierfür sind

- natürliche Zahl: int, long, …
- Buchstabe: char
- Zeichenkette: String
- •…

Nicht auf jeden Datentyp können Operationen gleichermaßen angewendet werden

Was ergibt  $5 *$  "Hallo"?  $\Rightarrow$  In der Regel einen Compilerfehler

Folgende Zahlen-Datentypen sollen näher betrachtet werden:

Ganzzahlige Datentypen: byte, short, int, long

float, doubleFließkommazahlen:

Die Datentypen der Operanden bestimmen in Java den Datentyp vom Ergebnis!

Arithmetische Operationen in Java:

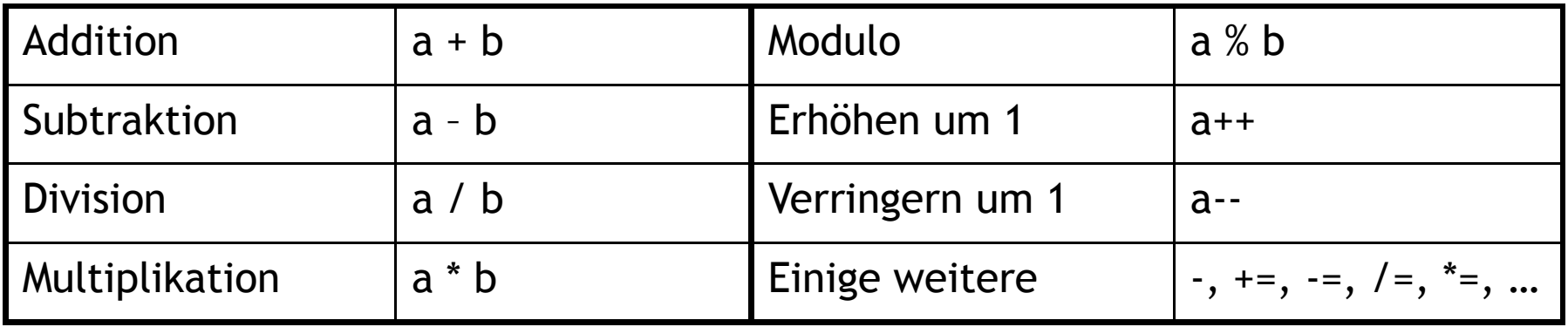

#### Datentypen (3)

- Wertebereich der Datentypen für ganze Zahlen:
	- – $8-Bit-Zahl$   $-2^7... 2^7-1$   $-128... 127$
	- short 16-Bit-Zahl -2<sup>15</sup> ... 2<sup>15</sup>-1 -32768 ... 32767<br>32-Bit-Zahl -2<sup>31</sup> ... 2<sup>31</sup>-1 -2.147.483.648 .
	- –32-Bit-Zahl -2<sup>31</sup> … 2<sup>31</sup>-1 -2.147.483.648 … 2.147.483.647<br>64-Bit-Zahl -2<sup>63</sup> … 2<sup>63</sup>-1 wirklich sehr groß!
	- long 64-Bit-Zahl  $-2^{63}$  ...  $2^{63}$ -1 wirklich sehr groß!
- longintshortbyte

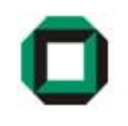

Das Ergebnis arithmetischer Operationen mit ganzen Zahlen ist immerint, außer einer der Operanden ist vom Typ long oder es wird explizit gecastet (das gilt auch für die Division!):

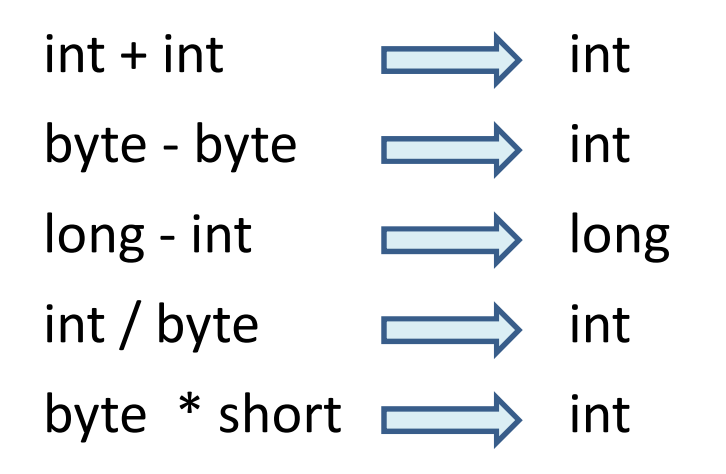

Das bedeutet für konkrete Zahlen z.B. : 10 / 3 = 3

Der Nachkommateil wird abgeschnitten, es wird nicht gerundet!

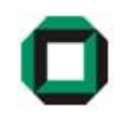

#### Typkonversion (= Casting)

Ist nötig um einem "kleineren" Datentypen einen "größeren" zuzuweisen.

Beispiel:  $long x = 256;$ int i = 42;

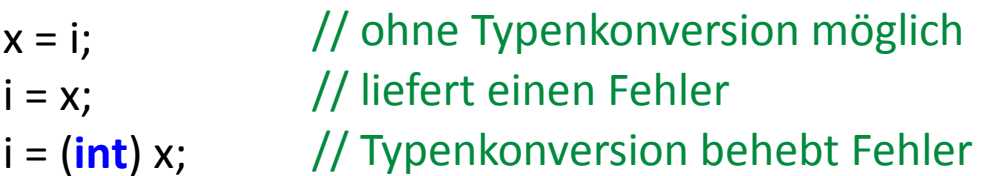

Achtung: Wenn man explizit castet, kann es zu unerwarteten Auswirkungenkommen: Wenn die Zahl nicht in den Typ passt, so wird "modulo" gerechnet.

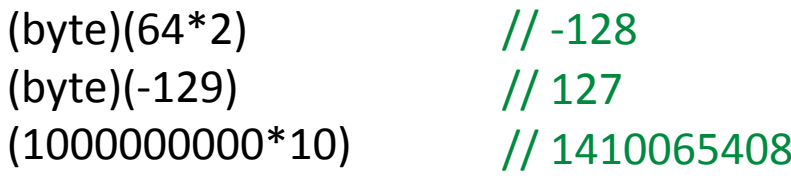

Welche Typen erhalten wir nach der Auswertung? Welchen Werthaben sie? Korrigiere gegebenenfalls mittels Typkonversion.

Gegeben sind: long l = 2;  $int i = 5;$ byte c = 3;

Zuweisungen (unabhängig voneinander) :

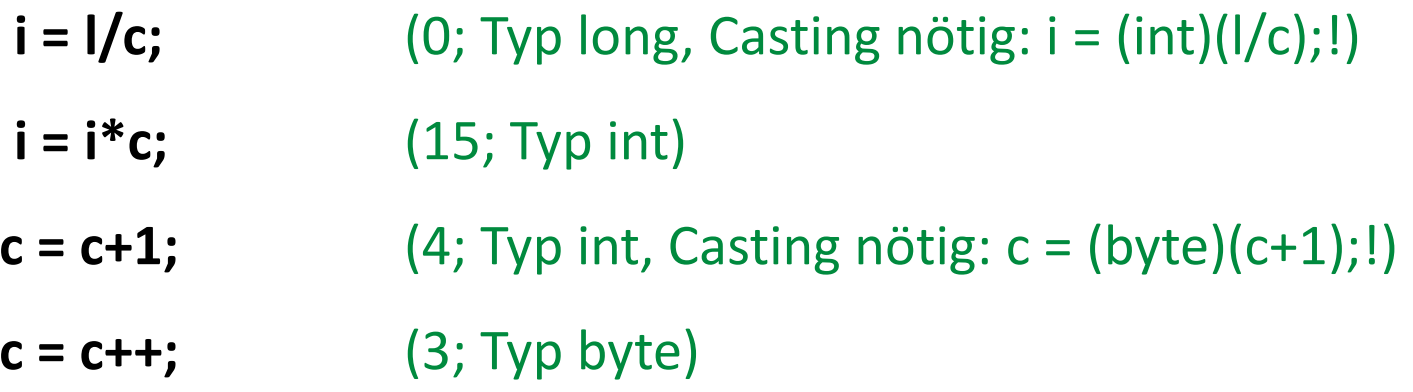

#### Datentypen (Beispiel 2)

Welchen Wert ergeben folgende Ausdrücke und von welchem Typ sind sie?

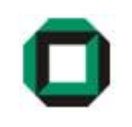

Gegeben sind:: long a = 3;  $int b = 4;$ short c = 5; <mark>byte d</mark> = 6;

Ausdrücke: (unabhängig voneinander)

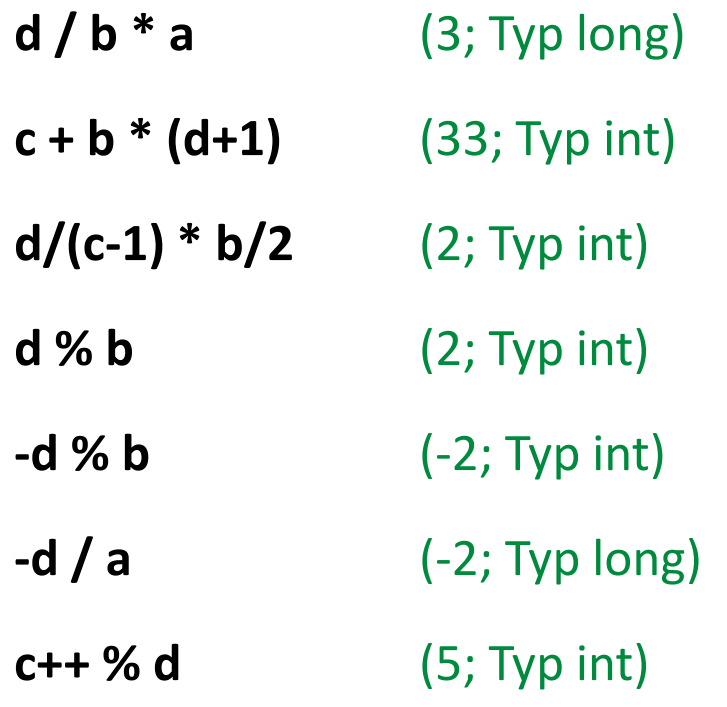

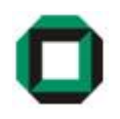

Welche Werte nehmen die Variablen a,b,c nach den jeweiligenBefehlen an? (Anweisungen sind diesmal abhängig voneinander).

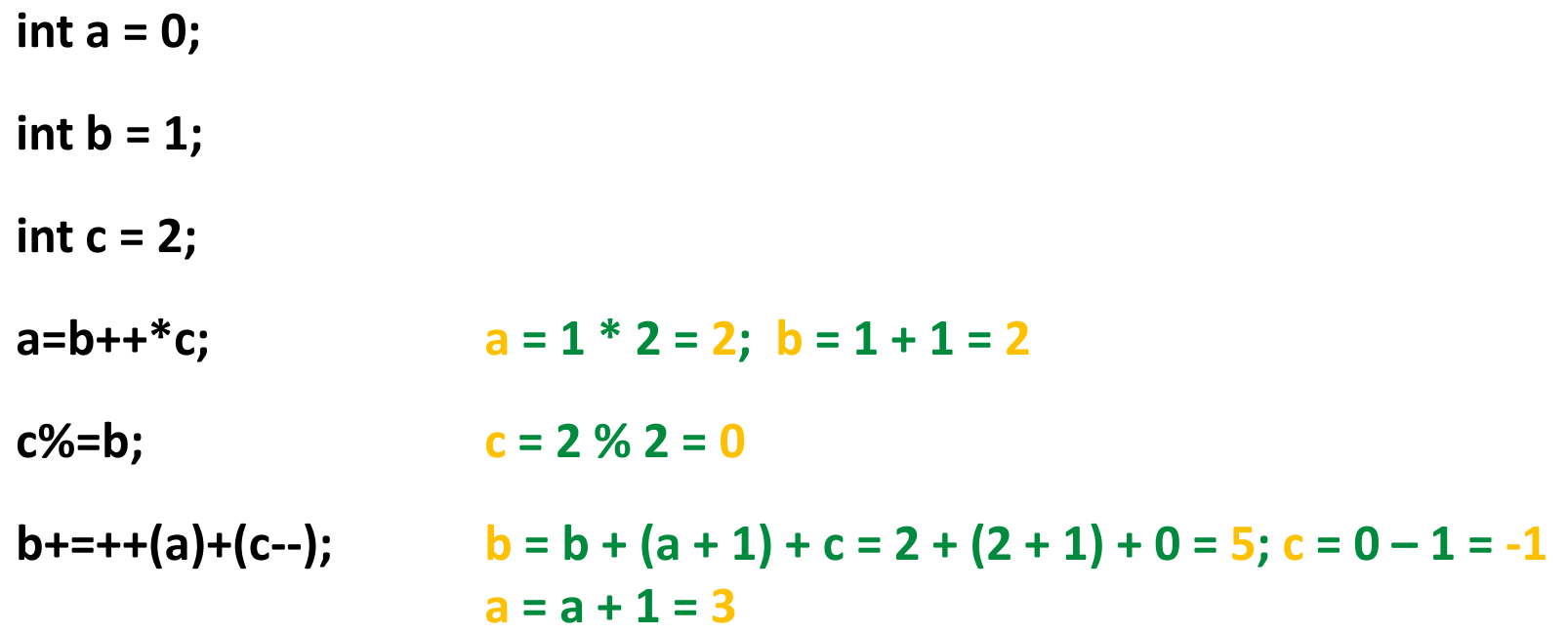

Grundgerüst einer Java Anwendung:public class Classname { public static void main(String[] args) { // Anweisungen etc.} // end main} // end class

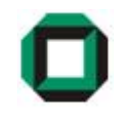

Classname durch sinnvollen Namen ersetzen!

- Quellcodedatei muss Classname.java heißen!
- Methode main ist eine spezielle Methode. Sie ist der Einsprungspunkt in ein Programm, also "dort fängt das Programm an".
- Sie wird von anderen Programmteilen benutzt und muss daher *public* und *static* sein.

#### Befehle

### Befehle:

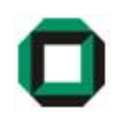

- Eine Handlungsanweisung wird Befehl genannt.
- Mit ihm kann man Werte zuweisen, Variablen zuweisen, Methoden definieren und vieles mehr.
- Um einen Befehl von einem anderen zu trennen, wird dieser mit einem ´;´ beendet

```
int test = 0;
byte zahl = 5;
test = test + zahl;
test++;
```
#### If-then-else

• If-then und if-then-else Kontrollstrukturen erlauben, Programmteile nur unter bestimmtem Bedingungen auszuführen

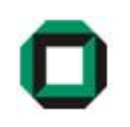

• Können verschachtelt sein.

<mark>if</mark> (Bedingung) Anweisung XBoolscher Ausdruck – ergibt true oder false if (Bedingung) Anweisung XelseAnweisung Y

Beispiel:

```
<mark>lf</mark> (zahl > 0)
  Out.println("Größer Null");else
if (zahl == 0) 
     Out.println("Null");else
Out.println("Negativ");
```
Kann anstatt einer Folge von If-Anweisungen verwendet werden.

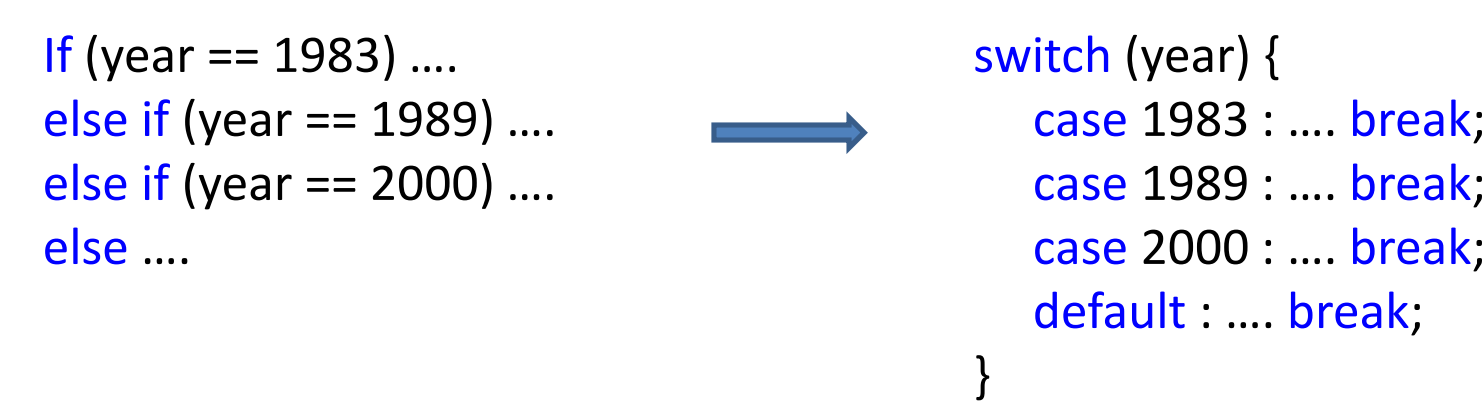

- Der letze else-Zweig entspricht dem default-Zweig.
- Die case-Ausdrücke müssen Konstanten sein.
- Die break-Anweisung nach jedem case-Zweig nicht vergessen!
- Die switch-Anweisung ist schneller, verbraucht aber mehr Speicherplatz. Warum?

#### Befehlsblöcke:

- Schleifen / If-Anweisungen führen jeweils nur einen Befehl aus
- Deshalb kann man analog zur Klammerung in Rechnungen, Befehle zu Befehlsblöcken zusammenfügen
- Um beides zu unterscheiden verwendet man nur { und }.

```
if (zahl > 10)zahl = 8;
     zahl *= test;
 … Wenn zahl <= 10 wird zahl = 8 nicht ausgeführt aber zahl *= test.
if (zahl > 10) {
    zahl = 8;
    zahl *= test;
}Wenn zahl <= 10 wird keiner der beiden Befehle ausgeführt.
```
#### Variablen

- Variablen sind Speicherzellen mit veränderlichem Inhalt.
- Die Wahl des Variablentyps schränkt die Art der Daten ein, die man ihn ihr speichern kann.
- So kann ein String eine Zeichenkette fassen, während ein int nur eine Ganzzahl von -2147483648 bis 2147483647 speichert.
- Um eine Variable benutzen zu können, muss sie bekannt gemacht (deklariert) und ihr ein Anfangswert zugewiesen (initialisiert) werden.

long zahl; // declaration  $zahl = 1$ ; // initializationString text <sup>=</sup>"Ich bin ein String!"; // declaration + initialization

#### Variablen (2) - Fließkommazahlen

- Fließkommazahlen beinhalten auch ganze Zahlen.
- Fließkommazahlen sind immer double (auch das Ergebnis von Operationen)

Konkret heißt das für eine Variable f vom Typ float:

float  $f = 2.78$ ;  $\frac{1}{10}$  liefert Fehler

Beheben durch Typkonversion:

float  $f = 2.78f$ ; float  $f = (float)2.78;$ 

Float liegt (ungefähr) im Bereich $(1 - 10^{+/38})$ +/− 10<sup>.7</sup>

Double liegt (ungefähr) im Bereich  $\,$  +/ $10^{+/-308}$ +/− 10<sup>-2</sup>

Die In-/Out Klassen liefern euch Methoden zur Ein- und Ausgabe von Werten. Ausgabe:

Folgende Methoden stellt euch die Out-Klasse bereit:

Out.print(x);

Out.println(x);

Dabei kann x ein *String, char, byte, short, int, long, float, double* oder *boolean* sein.

Ein String kann durch Verkettung von Zeichenketten und Variablen erstellt werden

```
int i = 1;
String s ="Der Wert von i ist:" + i;Out.print(s);Alternativ: Out.print("Der Wert von i ist:" + i);
```
Unterschied zwischen *print()* und *println()* ?

Ziel : Einlesen einer Benutzereingabe

Folgende Methoden stellt euch die In-Klasse bereit:

In.readInt(); // liest ein int In.readLine(); // liest ein String In.readDouble(); // liest eine Kommazahl vom Typ double

Beispiel:

int i;

String s;

 $i = In.readInt();$ 

 $s = In.readLine()$ ;

}

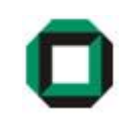

Schreibe ein Programm, das zwei Integerzahlen a und b einliest und gebe ihre Summe aus!

```
public class Sum {
         public static void main(String args[])
         {Out.print("Enter first summand : ");
                   int a = In.readInt();
                  Out.print("Enter second summand: ");
                   int b = In.readInt();
                  Out.println("Sum is " + (a+b));
         }
```
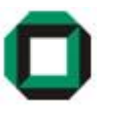

Eine Schleife erfüllt den Zweck bestimmte Operationen häufig hintereinander ausführen, bis eine Abbruchbedingung erreicht ist

In Java gibt es die drei wichtigen Schleifentypen:

- For-Schleife
- While-Schleife
- Do-While-Schleife

Meistens lassen sich die verschiedenen Schleifen ineinander überführen, aber in der Regel drängt sich ein bestimmter Typ auf

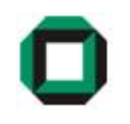

## For - Schleife

- Für den Fall, dass etwas mit einer bestimmten Anzahl von Wiederholungen ausgeführt werden soll.
- Im Schleifenkopf wird ein Zähler integriert

Syntax:

for (Initialisierung; Bedingung; Inkrementierung) { /\*Code\*/ }

Beispiel:

```
\mathop{\mathsf{int}}\limits_{\cdots} sum = 0;
for (int i = 0; i < 10; i++) {sum += i;
}Berechnet 0+1+2+3+4+5+6+7+8+9 = 45
```
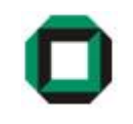

#### While - Schleife

- Etwas so oft ausführen, bis eine/mehrere Bedingung(en) erfüllt sind
- Kopfgesteuert

Syntax:

```
while (Bedingung){ /*Code*/ }
```
Beispiel:

```
while (tired == false || z < 10) {
        // Diverse Anweisungenz--;}
```
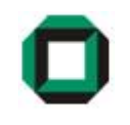

## Do-While - Schleife

- Etwas so oft ausführen, bis eine/mehrere Bedingung(en) erfüllt sind
- Wird mindestens einmal durchlaufen
- Fußgesteuert

Syntax: do { /\*Code\*/ } while (Bedingung); Beispiel:

do {

// Diverse Anweisungenz--;} while (tired == false || z < 10);

#### Methoden

- Methoden sind benannte Anweisungsfolgen
- Schaffen wiederverwendbaren Code
- Können Parameter erhalten und/oder einen Wert zurückgeben
- Man unterscheidet zwischen Funktionen und Prozeduren
	- Wo ist der Unterschied?

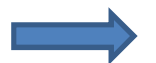

Funktionen liefern immer einen Rückgabewert, Prozeduren nicht!

• Welches Schlüsselwort wird in Java für Prozeduren verwendet?

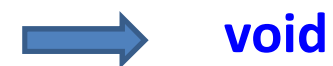

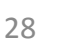

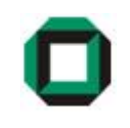

(Unvollständige) Deklaration von Methoden (Syntax):

```
[ public | private ] static datentyp name (param1, param2, …)
```
Beispiele:

```
public static void main (String[] args) {}
public static int addOne (int x) {
      return x + 1;
}
```
#### Aufgabe

Schreibe ein Programm welches einen Radius einliest (double) und den Flächeninhalt des Kreises berechnet. Die Berechnung soll in einer Funktion stattfinden.

```
public class CircleArea {
```
}

}

```
public static double calcCircleArea(double radius) {
          return (radius * radius * 3.14159);
}
```

```
public static void main(String[] args) {
          double radius, result;
```

```
Out.print("Enter radius: ");radius = In.readDouble();
result = calcCircleArea(radius);
Out.println("Area of circle is : " + result);
```
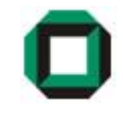

Schreibe ein Programm welches solange eine (Int-)Zahl einliest bis eine Null eingegeben wird. Für jede Zahl soll ausgegeben werden, ob sie gerade/ungerade ist sowie eine Zufallszahl zwischen 0 und der eingegebenen Zahl.

Hinweis:

public static double random()

Returns a double value with a positive sign, greater than or equal to 0.0 and less than 1.0. Returned values are chosen pseudorandomly with (approximately) uniform distribution from that range.

Von: http://java.sun.com/javase/6/docs/api/java/lang/Math.html#random()

#### Aufgabe - Lösung

```
public class ReadNumbers {
```
{

}

}

}

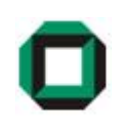

public static void main(String[] args) {

```
Out.print("Enter number : ");
<mark>int</mark> number = In.readInt();
while (number != 0)
          // if number is divisable by 2, it's evenif (number % 2 == 0)
                    Out.println("-> Even.");elseOut.println("-> Uneven.");Out.println("Random number between 0 and " + number +
                      " : " + (Math.random() * number));Out.print("Enter number : ");
          number = In.readInt();
```
Das wars für heute…

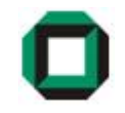

# Fragen ???

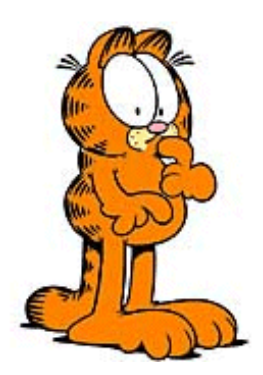

Viel Spaß mit dem Übungsblatt!